Table ['information\\_schema.tables'](http://doc.inmanuals.com/get.php?q=Table ) Doesn't Exist >[>>>CLICK](http://doc.inmanuals.com/get.php?q=Table ) HERE<<<

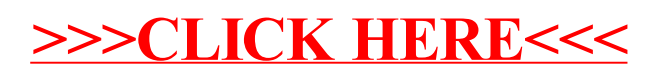